## 17/ENG01/019 oberhirhi f avour oghenenyore

commandwindow clear  $clc$ a=[1 - 2 - 13; 2301; 10 - 4 - 2; 0 - 131]  $eig(a)$ 

## $a =$

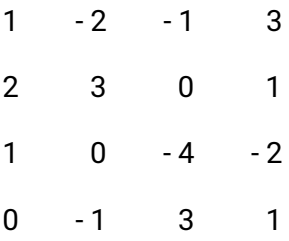

## $ans =$

 $2.4323 + 2.2437i$ 

- 2.4323 2.2437i
- $-1.9323 + 1.7651i$
- $-1.9323 1.7651i$